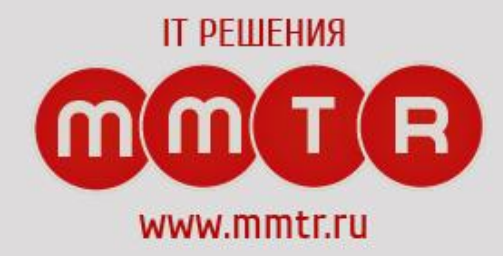

# **Программирование на языках высокого**

**уровня**

Гутман Александр Сергеевич

# Что требуется для работы

- **• IntelliJ IDEA Community/Ultimate**
- **• JDK**

http://www.jetbrains.com/idea/download/ https://www.oracle.com/technetwork/java/javase/downloads/2133151

#### Проверка

#### **C:\Users\sash->javac**

Usage: javac <options> <source files> where possible options include:

 -g Generate all debugging info -g:none Generate no debugging info -g:{lines,vars,source} Generate only some debugging info -nowarn Generate no warnings -verbose Output messages about what the compiler is doing -deprecation Output source locations where deprecated APIs are used -classpath <path> Specify where to find user class files and annotation processors -cp <path> Specify where to find user class files and annotation processors

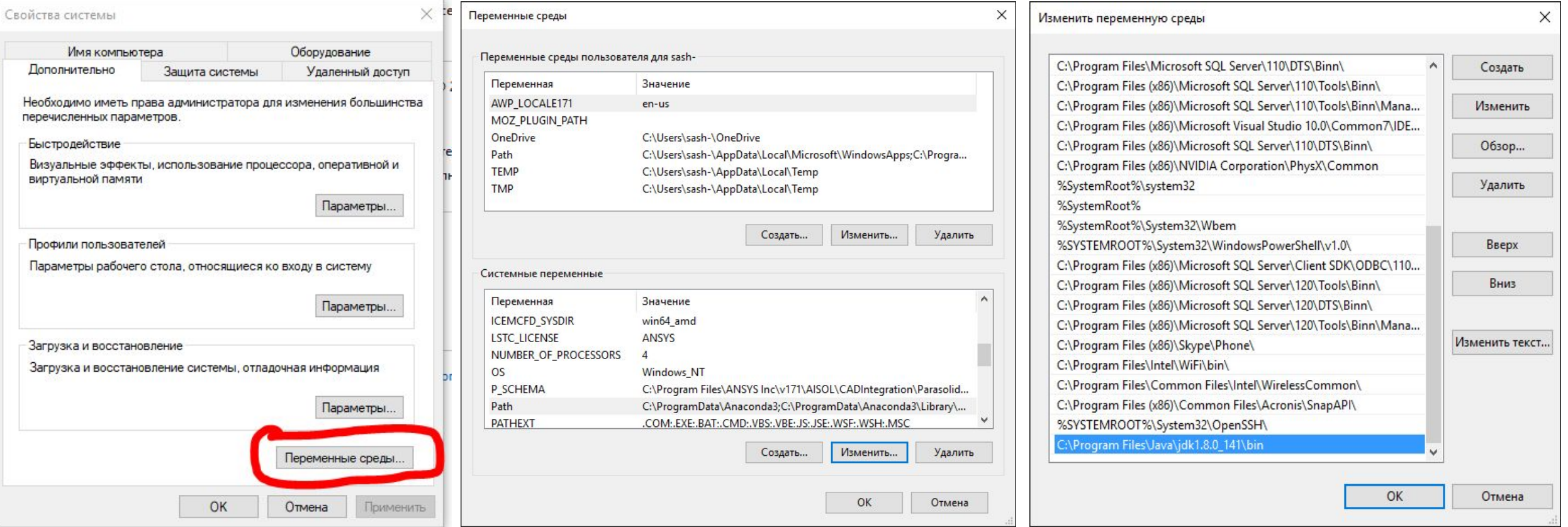

#### Первая программа

}

}

**public class** Main { **public static void** main(String[] args) { System.out.println("Hello World!");

# Первая программа

• Синтаксис

– javac [ключи] [исходники]

• Команда

– javac Main.java

## Первая программа

• Запуск программы

– java Main

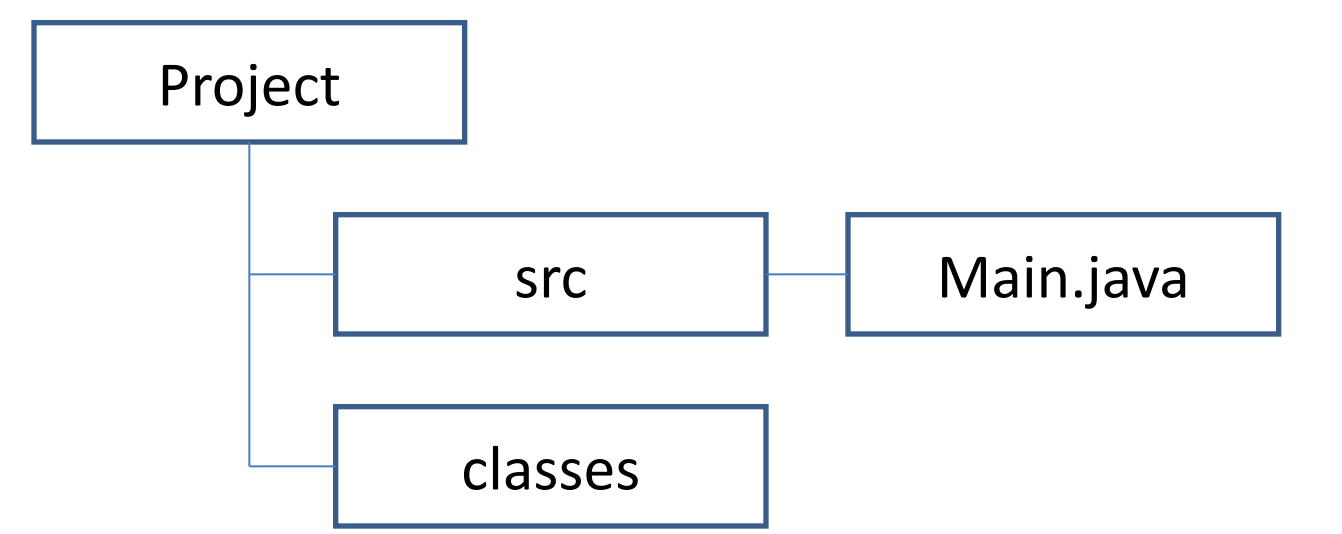

#### • cd Project1

• javac -d classes src/Main.java

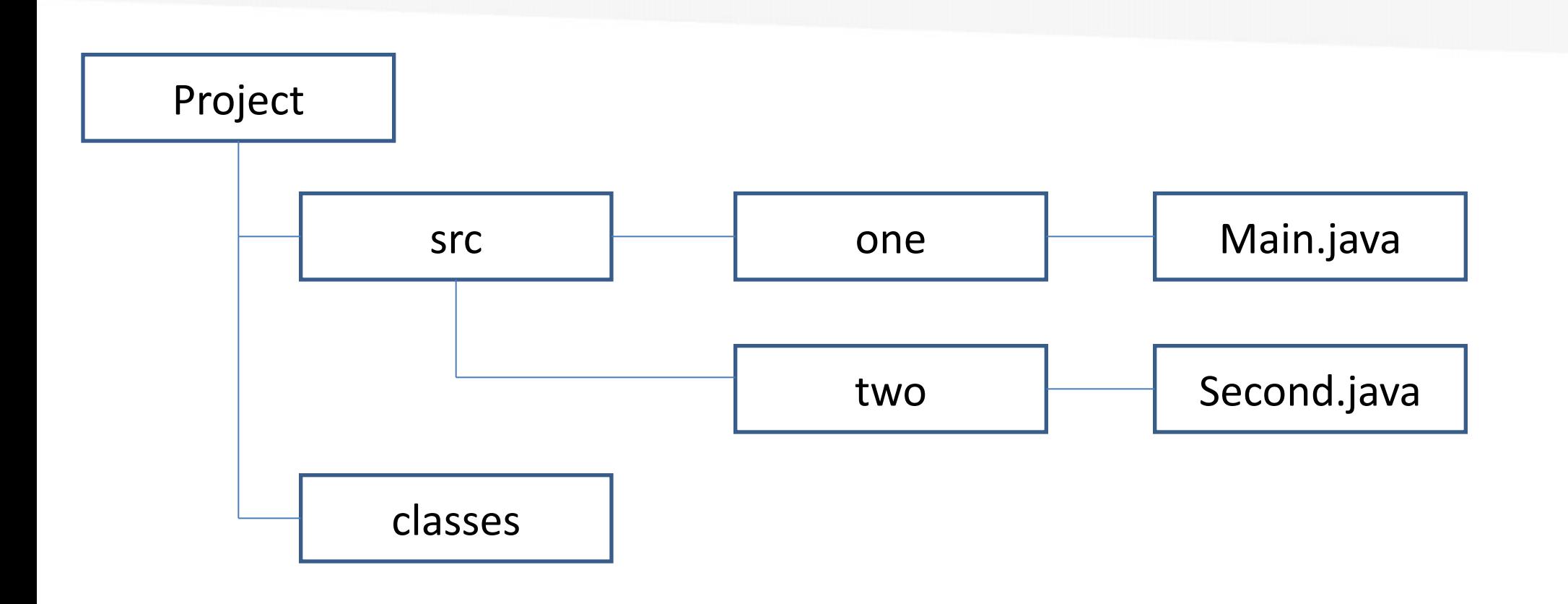

- Main.java
	- package one;
	- import two.Second;
	- public class Main {
	- public static void main(String[] args) {
	- System.out.println("Hello World!");
	- Second second = new Second $($ );
	- second.Test();
	- $\left\{ \right.$
	- }
- Second.java
	- package two;
	- public class Second {
	- public void Test() {
	- System.out.println("Goodbye");
	- }
	- }

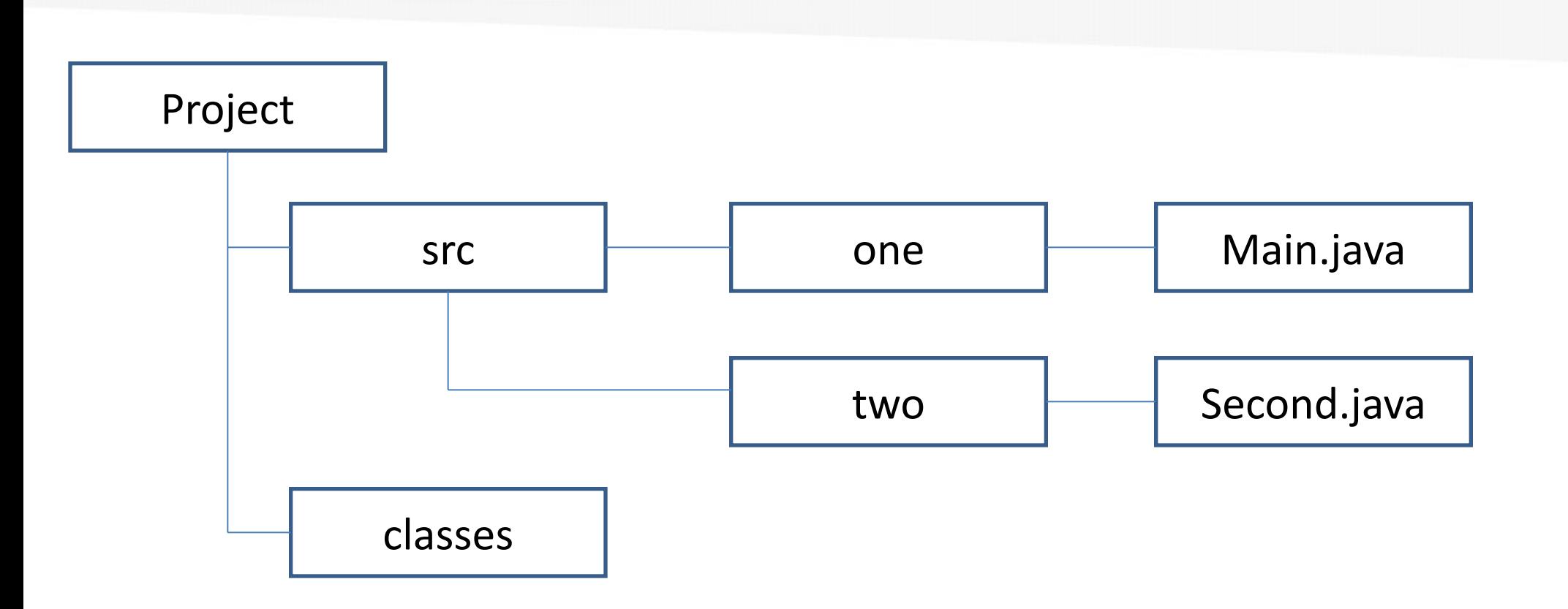

- javac -d classes -sourcepath src src/one/Main.java
- java -classpath ./classes one.Main

#### Итого:

- Для компиляции программ из командной строки используется команда javac
- Для запуска программы используется команда Java

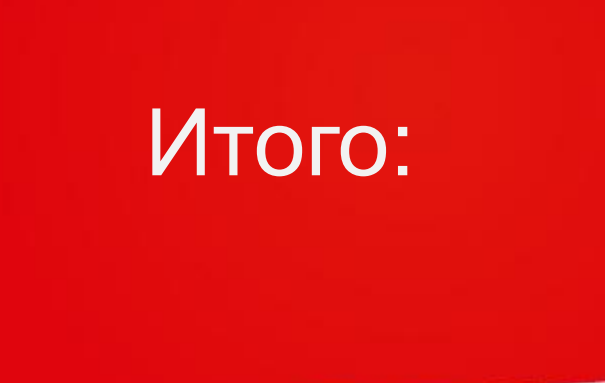

• В процессе компиляции исходного кода каждый отдельный класс помещается в

собственный выходной файл,

называемый по имени класса и

получающий расширение *.class*

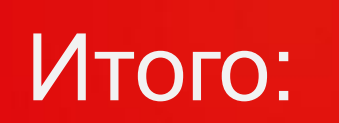

• Ключ -d указывает компилятору, куда

записывать сгенерированные *.class* файлы

#### Итого:

• Ключ *-sourcepath* указывает каталоги, в

которых компилятор должен искать

иерархию исходных файлов

#### Итого:

• При запуске программы указывается только один класс без расширения .*class*